## 大阪情報コンピュータ専門学校 授業シラバス (2020年度)

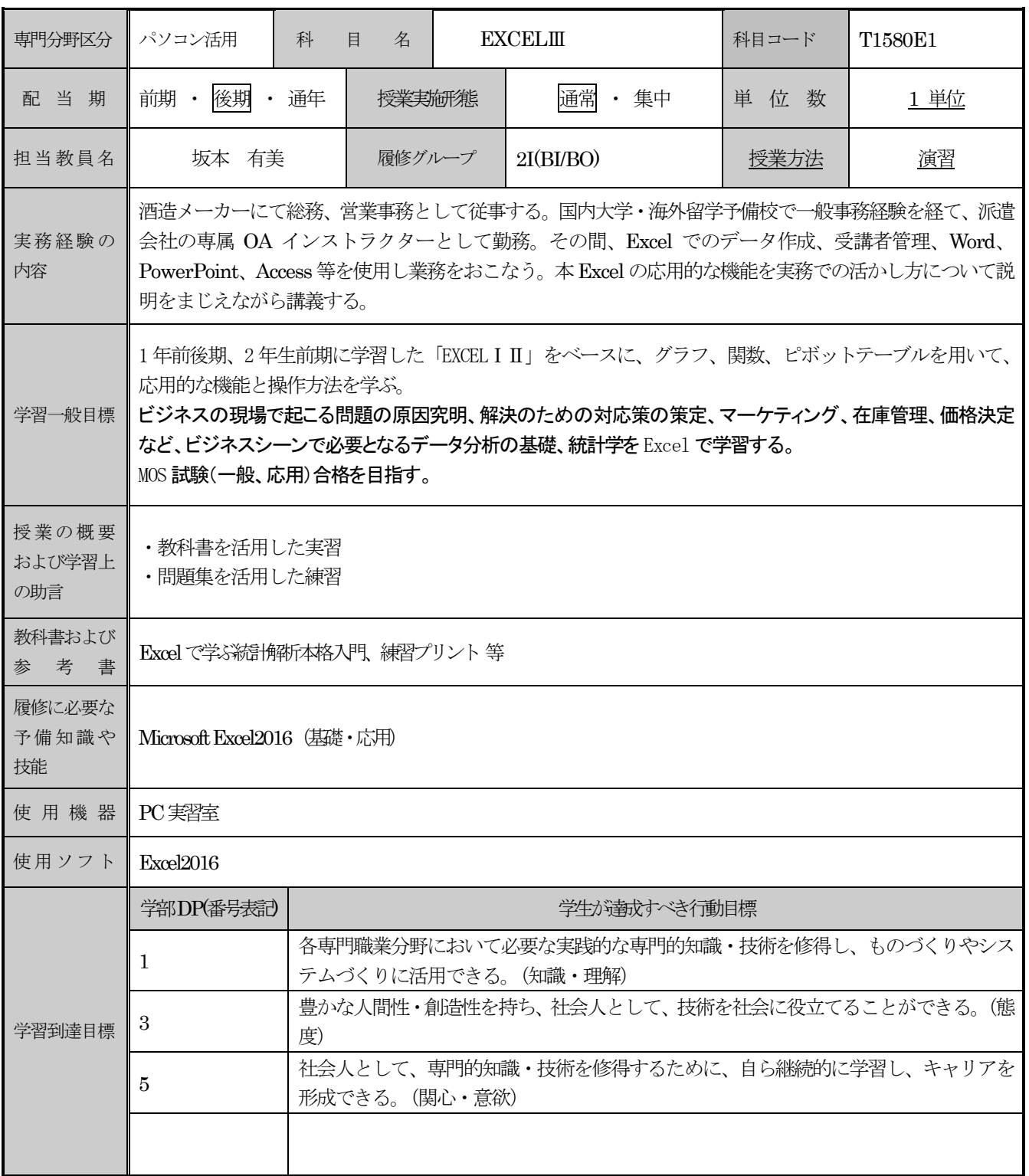

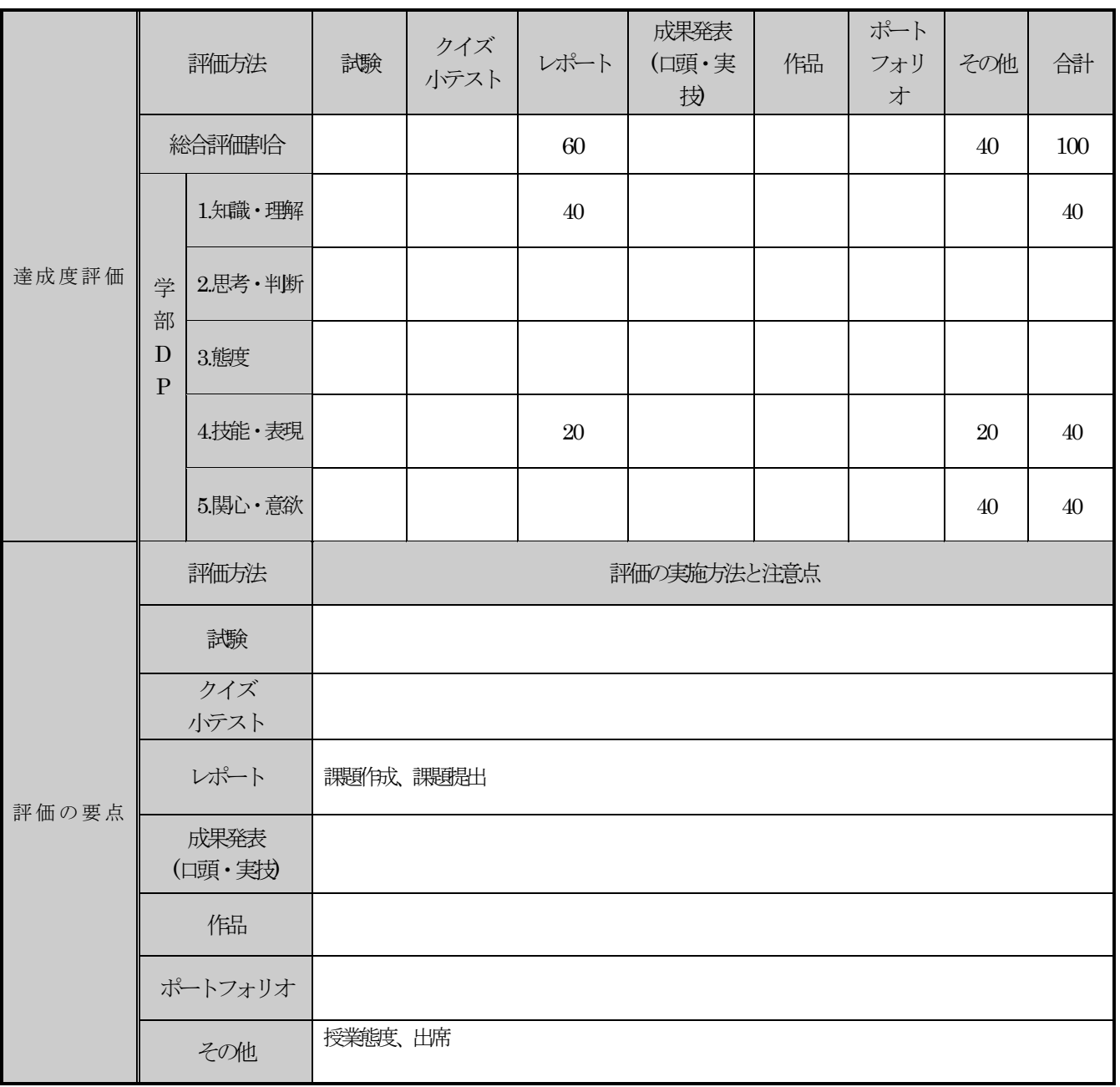

## 総合情報学部DP

- 1. 各専門職業分野において必要な実践的な専門的知識·技術を修得し、ものづくりやシステムづくりに活用でき る。(知識・理解)
- 2. 変化する社会・産業界の要請に対応し、問題解決のために、多面的な観点から自立的かつ論理的な判断を行うこ とができる。(思考・判断)
- 3. 豊かな人間性・創造性を持ち、専門職業人として、技術を社会に役立てることができる。(態度)
- 4.情報化・国際化に対応する基礎能力を持ち、インターネットなどの情報通信技術(ICT)を活用しながら、自らの考え を論理的に説明し伝達することができる。(技能・表現)
- 5. 社会人として、専門的知識・技術を修得するために、自ら継続的に学習し、キャリアを形成できる。(関心・意欲)

## 授業明細表

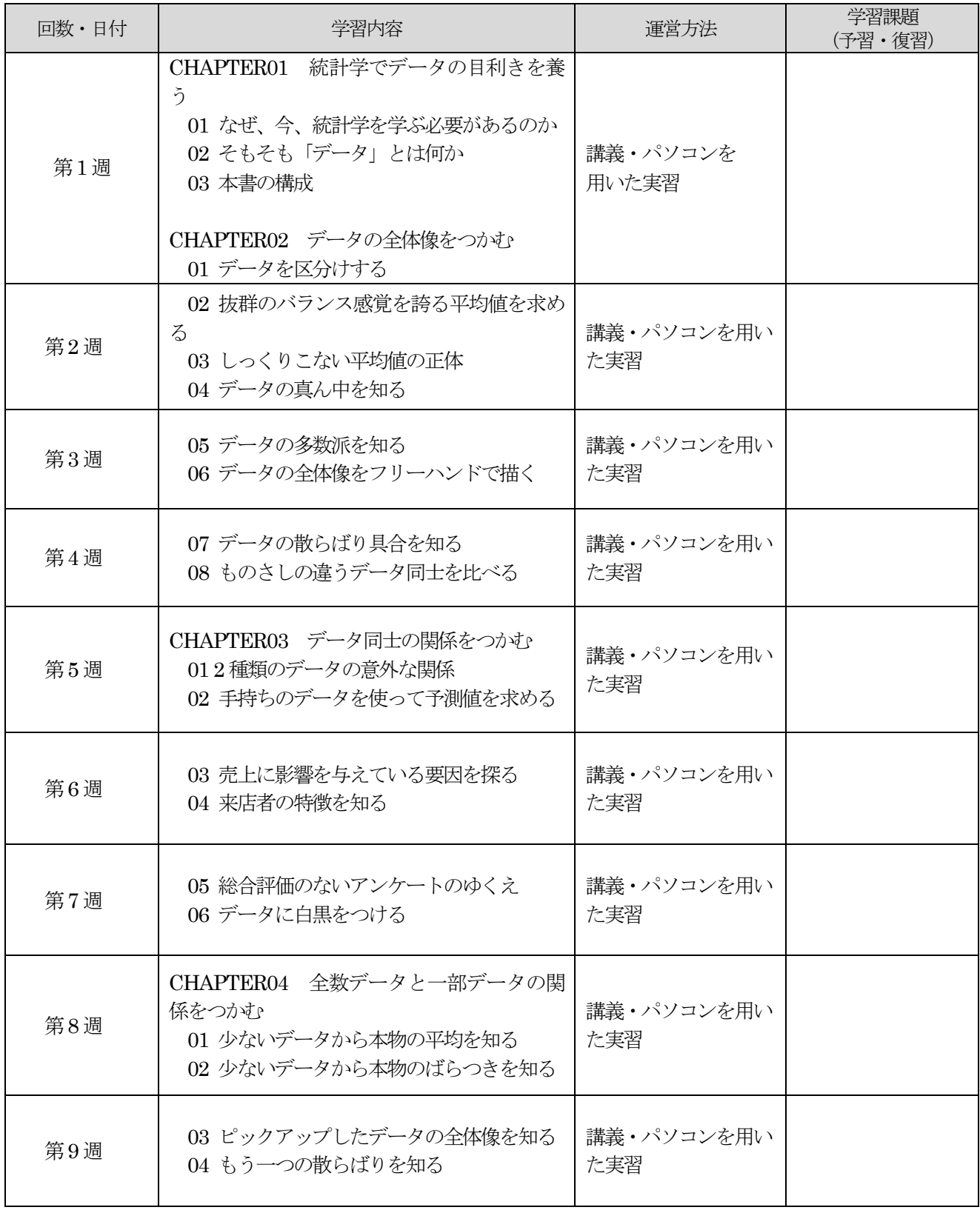

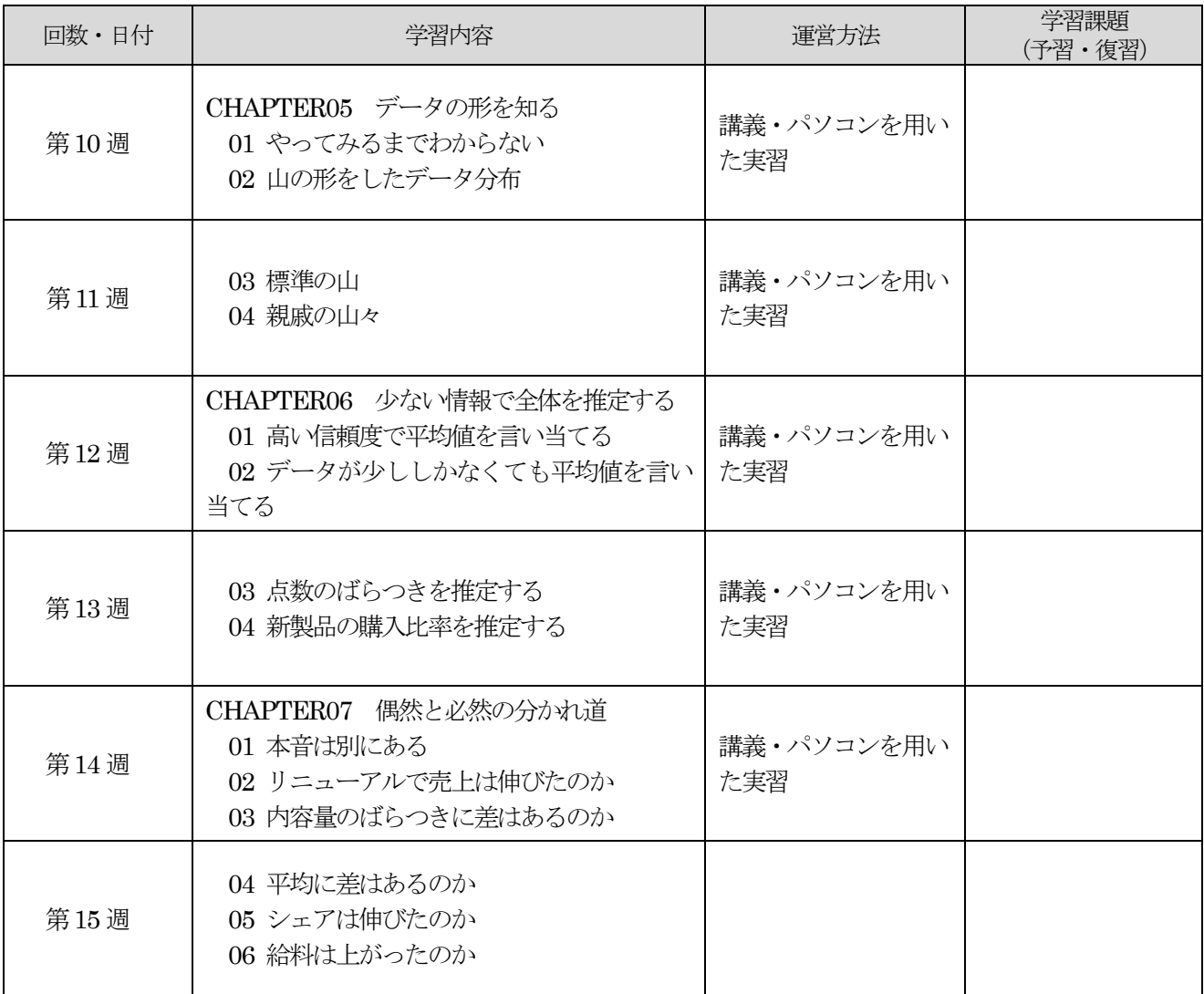